Installing Adobe Photoshop is easy and simple. The first step is to download and install the Adobe Photoshop software on your computer. Then, you need to locate the installation.exe file and run it. Once the installation is complete, you need to locate the patch file and copy it to your computer. The patch file is usually available online, and it is used to unlock the full version of the software. Once the patch file is copied, you need to run it and then follow the instructions on the screen. Once the patching process is complete, you will have a fully functional version of Adobe Photoshop on your computer. To make sure that the software is running properly, you should check the version number to ensure that the crack was successful. And that's it - you have now successfully installed and cracked Adobe Photoshop!

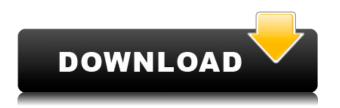

Drawing directly in Photoshop is easier than ever, thanks to Smart Objects and other tools for easily masking content to create images that include layers of drawing, color, or more sophisticated content. Color is easily adjusted, with tools that let you quickly move a slider to adjust hue, saturation, or luminance. When you're ready to export to other programs, you can technically export a Smart Object as JPEG, TIFF, or PSD. Once you've selected the area of an image you want to correct, a selection can be created by clicking with the Arrow tool or by drawing a selection rectangle. If you click in an image, Photoshop will create a selection from the selection box, or you can select individual colors or tones. The in-app purchase feature is risky, but can be effective if done correctly. For example, some of the tools are best used in concert with each other, or way more than one tool can be used at once to make the tedious task of creating a lengthy photo into an effective process. Adobe's only real caveat is that it works best on the Mac platform. Because it requires a Mac and the Mac-specific Adobe Experience Manager app (AEM) the software is not readily available for the Windows or iPad platforms. Because Photoshop is such a big community, thousands of online resources have sprung up, and you can easily find tips and tricks shared by other users on a regular basis. The professional uses forums on Adobe's own website and not only provides advice, but will often help out another user when he or she cannot figure out a problem. The Internet is full of Photoshop resources, and we will be doing more reviews of themes such as these over time.

## Download free Photoshop 2021 (Version 22.4.1)With Product Key Registration Code {{ upDated }} 2022

Beauty is in the eve of the beholder, regardless of the definition. Whether you define beauty as something captivating, something natural, something striking, or something unique, it is your view that is defining what you believe to be beautiful. When it comes to the human eye, the subject of our prime focus is the eye itself. The retina, a cone-shaped layer of light-sensitive tissue lining the front of the eyeball, helps us such as color shapes and movement. The retina is able to detect things such as brightness, contrast, and color. In terms of what you are seeing, you are seeing the result of light energy and the impact it has on the photoreceptor cells of the human eye. Photoshop is a photo editing tool for anyone who loves what a well-edited photo can do for you. You can edit a photograph in ways that you might not have thought possible, making the subject appear refined and improved with colors that you can easily create. You can also enhance and perfect what is spoken with the help of various tools and masks. In this article, we will go through the different ways you can implement techniques that you might have never even thought of using in order to produce beautiful edits. First, let's discuss Layers. While Photoshop is often referred to as an image editing application, the reality is that it's made to be a design and branding application. It is about the creative mind and the ability to interact with images. In the beginning, when Photoshop was created in 1991, it was just a graphic design tool for the printing industry. It was designed to make logos, typography, and charts. Today, it works for any enterprise. Starting with a blank canvas, it can work for almost any moving image. You can edit it, fine-tune it, change it, and create anything you like. It's your canvas. 933d7f57e6

## Photoshop 2021 (Version 22.4.1) Download With License Key License Keygen For Windows {{ Hot! }} 2022

Adobe Photoshop is a powerful and useful photo editing program. In photoshop you can add and remove colors, lines, and patterns and customize your photos to make them more appealing. In addition to editing your photos and inserting them into your webpages, you can also create designs or make them into a book using the features in Photoshop. Adobe Photoshop is a strong photo editing application. It is popular among graphic artists, photographers, and hobbyists. Photo editing software can enable you to modify photos and images to include text, shapes, filters, adjustments, and color changes. Photo editing can also include a custom sprinkler that can water everything at once. Adobe Photoshop is a powerful photo editing and graphic software platform. It is used by a wide range of graphic artists, illustrators, photographers, web designers and others. Photo editing software can enable you to modify photos and images to include text, shapes, filters, adjustments, and color changes. Photo editing can also include a custom sprinkler that can water everything at once. Adobe Photoshop is a powerful and widespread graphical editing software package. It is often used to enhance and modify images, including text and other graphics. It is used to modify photographs, animations, drawings, and other digital assets. It is also used by graphic designers to create vector images. Adobe Photoshop Elements is an alternative to traditional Photoshop. It is a graphics editing software for photographers, image editors and hobbyists. It contains most of the features of the professional version but with fewer features and a simpler user interface.

photoshop 2020 download free trial adobe photoshop elements 2020 free download top 10 cinematic color effects photoshop actions free download 2020 adobe photoshop lightroom regular 2020 free download adobe photoshop cc 2020 crack amtlib.dll free download neural filters photoshop 2020 download free adobe photoshop 2007 software free download adobe photoshop elements 2020 for mac download free download photoshop 2020 mac download photoshop cc 2020 free full version

Content-Aware Fill: With this tool, you can remove background objects like Throw, Human, or a sofa or even a wall in your image. To learn more about Content-Aware Fill in Photoshop, check out our video tutorial (opens in a new window). Adobe Camera Raw: This is primarily used for the development of raw files. You can apply specific value and tone curves, work on contrast, clarity and all available editing options in the Adjust tab. (Opens in a new window) Auto Smart Sharpen (Artistic): When you place a point of interest in your images, you need to sharpen it. With this tool, Adobe Camera Raw allows you to sharpen the image automatically. In this way, you can avoid the situation where you miss the brilliant moment in the camera. Custom Layers (Artistic): These layers keep your digital art safe even after you delete the layers, or discard them. And it is because you have just created a smart object shape on a layer. The removed layers will keep their shapes. High DPI Scaling: With this tool, you can decide how many elements you want to work on in your images. For example, the scaling can be done in 3x, 6x or 8x. Also, you can scale at the pixel level or element level in the statistics panel. It is one of the most used and popular photo editing software. It was the first to have layers, such as retouching, textures, and effects. It is mostly used for photo editing and most of the other photo editing software, including GIMP, Photoshop Elements and Paint Shop Pro. It is also used for scanned documents for resisiting. It is one of the most popular and famous photo editing software. It is useful particularly for digital photo editing.

Adobe Photoshop is excellent at manipulating and composing images to make them clearer, sharper, and more visually appealing. It's an unparalleled tool for professional and even home users. The software contains powerful tools and features. It helps to enhance the look of images. It allows users to perform such tasks as frame, crop, rotate and transform images. Adobe Photoshop allows users to zoom and move thumbnails easily. The integrated tools help in selecting a particular portion of the image by drawing borders around the area. It can also be used to draw any shaped clipping path on the image. In its signature style, Photoshop's interface is modular and intuitive. Every element of Photoshop-from the toolbars and menus to dialog boxes-makes sense and always does what you expect it to do. When you first launch Photoshop, the User Interface (UI) is familiar. You can click and drag items from one dialog to another, or use tabs to navigate menus. Photoshop is organized into modules, which can be opened or closed at your convenience. In the toolbox, you'll find a variety of tools that are often of use in the editing workflow. There are dozens of filters and effects, and the creation of 3D images has never been easier. The brush and the Eraser tools are some of the most popular editable items. Markers, colors, and swatches have been significantly improved. In Photoshop, you can use multiple selection techniques to select objects in your photo. You can use an ordinary selection tool, the selection tool, marguee tool, and lasso tool. After you create a selection, you can choose to convert the selection into a layer mask or to add the selection to a layer. The selection handles can be toggled on and off. You can easily select non-overlapping areas, too.

https://www.mixily.com/event/1673094388667848706 https://www.mixily.com/event/4397730761014509800 https://www.mixily.com/event/5462688865265593572 https://www.mixily.com/event/6880661193223389212 https://www.mixily.com/event/4313382687537743476 https://www.mixily.com/event/4313382687537743476 https://www.mixily.com/event/6854497120932371991 https://www.mixily.com/event/6219966890573899304 https://www.mixily.com/event/1488515344291863395 https://www.mixily.com/event/5047614736821558899 https://www.mixily.com/event/6200128965392188486 https://www.mixily.com/event/7393140691910414204 https://www.mixily.com/event/4555939524059904931 https://www.mixily.com/event/1427367546145542665

2) Brush:

- Photoshop CS6 introduced a new tool for designers, that's called 'Brush'. It is a digital painting tool that is inspired by the unique 'Brush and Nib' feature available in Quark XPress versions.
- It is mainly for the total beginners as it provides a simple way to attract others to try their hand at designing using a brush.
  - $\circ~$  It might not be the best tool for designers, as it is made specifically for the beginners who have no knowledge about the designing.

Which is the reason why designers have moved on to more professional applications such as Adobe Illustrator.

- $\circ~$  This is a professional tool that provides multiple selection tools, which are not available in Photoshop.
- 3) Layer Styles:

 $\circ\,$  It is a feature provided only in the professional version of Photoshop, which is possible in

Photoshop CS6.

- It is an option to customize different parts of the image to make the image more lovely.
- It is a feature that lets you control the appearance of the layers of the image.
- It's as simple as the concept of altering the background color of the different layers of the image.
- This feature is available in Photoshop CS6 and after, if you upgrade.

Photoshop is the number one photo editing software brand of the world. Adobe Photoshop is designed to help people who want to edit and process images. This software has many features like soft- and hard-lighting tools, sketch tools, spot healing tools, color correction tools, and editing tools to improve the overall look of an image.

https://www.sprutha.com/wp-content/uploads/2022/12/Photoshop\_2021\_Version\_224\_\_Pr oduct\_Key\_2023.pdf

https://softycentral.com/wp-content/uploads/2022/12/Photoshop\_CS3\_\_Download\_Keygen \_For\_LifeTime\_X64\_\_New\_2023.pdf

http://www.landtitle.info/download-custom-shape-logo-photoshop-exclusive/

https://www.place-corner.com/photoshop-2022-version-23-4-1-licence-key-with-license-ke y-last-release-2023/

http://phukienuno.com/photoshop-cc-2014-with-keygen-for-windows-update-2022/ http://8848pictures.com/?p=15759

https://lexcliq.com/wp-content/uploads/2022/12/jahmnar.pdf

https://power-tech.ro/wp-content/uploads/2022/12/holonor.pdf

 $\underline{http://efekt-metal.pl/?p=1}$ 

https://roandsport.com/wp-content/uploads/2022/12/elmjan.pdf

There are also new speed enhancements, such as a faster, easier way to edit layers and a canvas tool that is similar to a selection tool. Also, to speed up the creation of these compositions, you can use the new paper-based pie-slice, the compass and the perspective tools. And, it's now easier to merge two CMYK images into a single CMYK image and merge the transparency, allowing you to create these features in minutes. And you can now blend images together and use an adjustment layer system to perform selections without menus. So you'll have a drag-and-drop interface for selections that are easy. And an adjustment layer also makes it simpler for you to move images with similar effects. This can be used to easily move a particular animal in an image next to another animal, or you can easily move an image to a new composition without having to use a selection. If your image contains text, you can now use Adobe Illustrator to make text more prominent in your image. You can add shadows and reflections that make the text pop off your surface. Also, text can now be easily truncated or rounded on a stroke. With Photoshop on the web and the tools in Photoshop CS6, you can now record a stroke from a live view or selection that is projected onto a live image or video. A live view allows you to record an entire painting that you choose—not just the strokes and shapes you draw. You can also now use the stroke settings that are found in the new preferences menu to convert an image to a graphic. This allows you to guickly convert some images to Adobe Portable Document Format (PDF) pages that can be displayed in a browser without having to open a separate document viewer application.